# Cloud Browser Plugin Crack [Latest-2022]

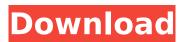

### **Cloud Browser Plugin PC/Windows**

Cloud Browser Plugin Product Key is a handy VST plugin that you can use to insert sounds from SoundCloud.com and Freesound.org into your applications. With the help of this plugin, you will be able to grab the sounds you need directly from SoundCloud or Freesound. Band-in-a-Box Description: Band-in-a-box music making software features a collection of ready-to-use virtual instruments, multitrack recording, MIDI recording, professional sound effects, and multi-effects processing. It runs on Windows and Mac OS X. Band-in-a-Box Description: Band-in-a-box music making software features a collection of ready-to-use virtual instruments, multi-track recording, MIDI recording, professional sound effects, and multi-effects processing. It runs on Windows and Mac OS X. Band-in-a-Box Description: Band-in-a-box music making software features a collection of ready-to-use virtual instruments, multi-track recording, MIDI recording, professional sound effects, and multi-effects processing. It runs on Windows and Mac OS X. Band-in-a-Box Description: Band-in-a-box music making software features a collection of ready-to-use virtual instruments, multi-track recording, MIDI recording, professional sound effects, and multi-effects processing. It runs on Windows and Mac OS X. Band-in-a-Box Description: Band-in-a-box music making software features a collection of ready-touse virtual instruments, multi-track recording, MIDI recording, professional sound effects, and multieffects processing. It runs on Windows and Mac OS X. Band-in-a-Box Description: Band-in-a-box music making software features a collection of ready-to-use virtual instruments, multi-track recording, MIDI recording, professional sound effects, and multi-effects processing. It runs on Windows and Mac OS X. Band-in-a-Box Description: Band-in-a-box music making software features a collection of ready-to-use virtual instruments, multi-track recording, MIDI recording, professional sound effects, and multi-effects processing. It runs on Windows and Mac OS X. Band-in-a-Box Description: Band-in-a-box music

### Cloud Browser Plugin Crack + Activation Key Free Download

 Add any video soundtrack online from SoundCloud and Freesound.org - Auto search results from SoundCloud and Freesound.org - View Audio Track Directly from our website - Add the custom soundtracks you want to your project - Replace the sound effects with Sounds from SoundCloud and Freesound.org - Play your favorite audio samples direct from Cloud Browser, without the need to leave your project SoundCloud/Freesound Plugin Requirements: - SoundCloud/Freesound plugin needs a browser with Java support. This plugin uses the Java JRE & Java JDK to grab the files you select for your project. - SoundCloud/Freesound plugin needs the JavaScript enabled. - The website for this plugin supports all major browsers. VST plugin allows for you to upload any sound from SoundCloud.com or Freesound.org and simply set the output to a single input on the audio channel or to any number of outputs. In addition to "plug and play", you can easily change the output crossfade time, the timeout, and even call a URL to download a track. With the recently launched VST.io plugin on the Adobe side, SoundCloud is trying to do for VST plugins what they did for VST SDK plugins: make them more "easily" accessible. Which means you have to make an account, then deal with yet another piece of spammy information, and finally pay \$25 for the plugin. Well, screw that. I'm not paying \$25 for this. SoundCloud VST has a free one month trial. After that, you pay \$9.99 a month, or \$19.99 a year. You can delete your account at any time. SoundCloud VST Plugin Description: - Upload your best tracks from SoundCloud or Freesound.org - Quickly change the output to a single audio source - Call a URL to download the track - Set the output crossfade time - Set the timeout - Set whether to log your uploads - Show upload progress - Show your account name at the top of the page. SoundCloud VST Plugin Requirements: - SoundCloud and Freesound.org VST plugins need a browser with Java support. This plugin uses the Java JRE & Java JDK to grab the files you select for your project. - SoundCloud and Freesound.org VST plugins need the b7e8fdf5c8

### **Cloud Browser Plugin Crack + For Windows**

Check out a list of 20 best cloud-based music services and tools. Whether you are looking for streaming audio services or you prefer having the music on your PC or portable devices, we have compiled a list of the best ones out there. The Cloud VST/AU plugin offers an access to the huge resources of the SoundCloud.com and Freesound.org music portals. Thanks to the plugin, you can save your time and dramatically cut down your need for other services. The plugin gives you an ability to: automatically search in SoundCloud.com and Freesound.org for a song you need. Automatically search for a song with a similar sound using SoundCloud.com search suggestions. Automatically search for a song with a similar sound using Freesound.org search suggestions. download a song for free to save to your disk. And much more... Download Cloud Browser Plugin Cloud Browser Plugin Screenshot Cloud Browser Plugin Installation: Step 1. Install Cloud Browser Plugin, After downloading the plugin, unzip the archive. Then go to your Plugins folder and find the installation instructions, shown as below: Plugins Folder Cloud Browser Plugin Location Step 2. Install Cloud Browser Plugin. How to use Cloud Browser Plugin? When you run Cloud Browser Plugin for the first time, you will be asked to select the option about the types of sound you want to search. You can click the "Search and download" button to send the control panel search request and if the selected sound is available, you will be prompted to choose it. If the request is not approved, you will be prompted by the message saying "We can't find a suitable source", or you can chose one of the already found sounds that we can recommend you to download and save to your disk. Please note that the controls is changing over time. The newest version can be found here. Requirements Cloud Browser Plugin is tested with the following setup: CPU: Intel Celeron 600MHz RAM: 128MB VST: VST 3.0 with 32bit host OS: Windows XP SP3 VST Plugin: VST 3.0 with 32bit host To install, unzip the archive, use the directory where you unzipped it for your plugin. Remarks

# What's New In?

Cloud Browser Plugin is a handy VST plugin that you can use to insert sounds from SoundCloud.com and Freesound.org into your applications. With the help of this plugin, you will be able to grab the sounds you need directly from SoundCloud or Freesound. Cloud Browser Plugin Features: Browser support VST Plugin compatible iOS ready Full control over the website you're browsing Automatically adds website to SoundCloud Downloads the site media Allows to control the playing time of the downloaded media Selects the music file you want to use Deletes media file if user navigates to the same site the next times Multiple SoundCloud sites support Search for artists and songs Search for albums and songs Search for your friend's recommendations Get personal recommendations Search for your played music Import your favorites from other applications Cloud Browser Plugin Copyright: Cloud Browser Plugin is the property and trademark of Ivan Goracic and Igloo Labs, Inc. All rights reserved. Cloud Browser Plugin Requirements: Mac OS X 10.7 or later. Intel or PowerPC CPU (no ARM). 512 MB RAM or more. Cloud Browser Plugin Review: Pros: The main advantage of using Cloud Browser Plugin is that it is a really simple plugin to use. Once you install it on your computer, you can use it right away to start searching and downloading the sounds you need. You can also change your Safari settings to stop the plugin from breaking your browsing. You can just paste the URL of the sound you want into the search box, and Cloud Browser Plugin will search for it. It will even save it in your SoundCloud music library. Cloud Browser Plugin gives you the full control over the website you're browsing. This makes it a handy and smart tool for web developers and artists, as well as an excellent tool for anyone who wants to grab the sounds they need right away without browsing through the whole SoundCloud.com. A unique feature of the plugin is that it imports your favorites from other applications. This means that you can easily browse the site using the Cloud Browser Plugin and import the sounds you like into SoundCloud at once. Cloud Browser Plugin is an excellent choice for anyone who wants to quickly grab sounds from the web and save them into their own library. Cloud

# System Requirements For Cloud Browser Plugin:

Minimum: OS: Windows 7, Vista, XP, or 2000 CPU: 1.8 GHz dual core Memory: 1 GB Graphics: DirectX 9 graphics card, integrated graphics DirectX: Version 9 DirectX: Version 10 DirectX: Version 11 Storage: 2 GB available space Recommended: Memory: 2 GB

Related links:

http://connect.tg/wp-

content/uploads/2022/07/Ultra\_PDF\_Tool\_\_Crack\_Free\_License\_Key\_Download\_3264bit\_Updated.pdf https://en-media.tv/advert/amichart-crack-pc-windows-updated-2022/

https://www.smc-sheeva-marketing-co-ltd.com/advert/batch-file-rename-crack-torrent-activationcode-for-pc-latest-2022/

https://www.careerfirst.lk/sites/default/files/webform/cv/ugocla249.pdf

https://www.careerfirst.lk/sites/default/files/webform/cv/obedkar822.pdf

https://www.qmajd.com/wp-content/uploads/2022/07/westfra.pdf

http://yotop.ru/2022/07/04/xl-filetools-2-4-8-free-for-pc/

https://mevoydecasa.es/keyboardlock-crack-download-pc-windows/

https://awazpost.com/wp-content/uploads/2022/07/How\_To\_Reduce\_The\_Winter\_Heat\_Bill.pdf https://www.spanko.net/upload/files/2022/07/G9qqVjqh9moOO54yEFaw\_04\_ac3707525a2ef39caba6 2a98563134e7\_file.pdf

https://www.cameraitacina.com/en/system/files/webform/feedback/4musics-ogg-to-wmaconverter.pdf

http://bookmanufacturers.org/kratos-maximizer-crack-download-pc-windows-final-2022

https://www.vegaproduce.com/wp-content/uploads/2022/07/elvhal.pdf

https://www.clintonnj.gov/sites/g/files/vyhlif411/f/uploads/2022\_recyling\_brochure\_\_0.pdf

https://www.tarunno.com/upload/files/2022/07/onicNutsRElBaVDJStBo\_04\_ac3707525a2ef39caba62a 98563134e7\_file.pdf

https://vincyaviation.com/html-to-rtf-net-crack-free-download/

/ئيكنالوجى، سائنس/https://onlinenews.store/dbmigration-net-crack-free

http://fede-percu.fr/samsung-network-scan-manager-crack-activation-key-latest-2022/

https://www.eventogo.com/rejbrand-bookbase-with-license-code-free-updated/

https://karydesigns.com/wp-content/uploads/2022/07/dejjer.pdf